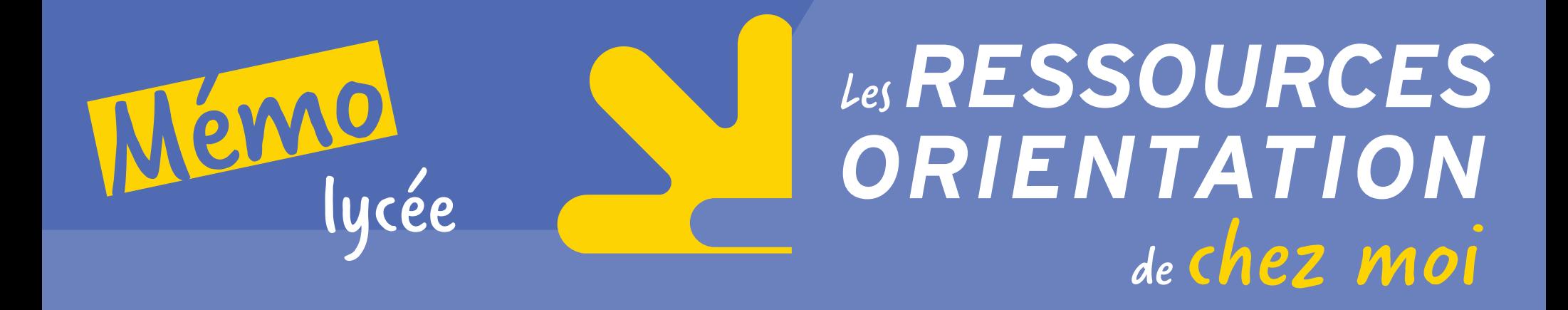

## 1. Les indispensables

- « [Horizons 21](http://www.horizons21.fr/) » Construire ses choix de spécialités au lycée
- « [Secondes-Premières 2019/2020](http://www.secondes-premieres2019-2020.fr/) » Un outil d'aide à la construction de votre projet

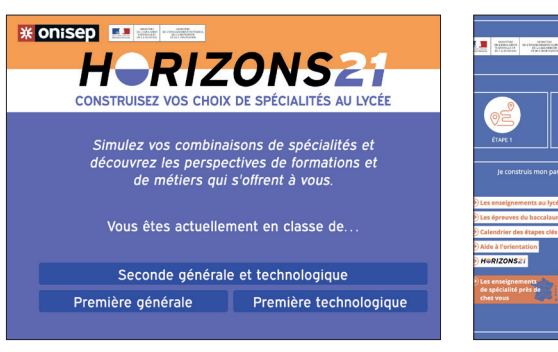

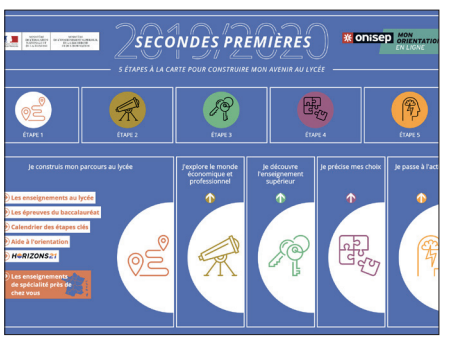

## 2.Découvrir des métiers

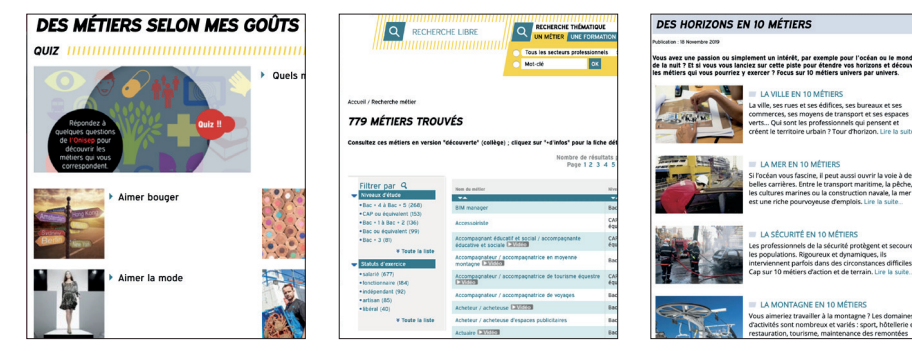

- « [Des métiers selon mes goûts](http://www.onisep.fr/Decouvrir-les-metiers#Des-metiers-selon-mes-gouts) » Pour faire le lien avec ses intérêts
- [779 fiches métiers](http://www.onisep.fr/content/search?searchForm=meti&metierRecherche=1) Via un moteur de recherche
- « [Des horizons en 10 métiers](http://www.secondes-premieres2019-2020.fr/Decouvrir-les-metiers/Des-horizons-en-10-metiers?id=1019045) » Focus sur des métiers par univers

## 3. Choisir une formation

- [Bac général ou bac technologique](https://oniseptv.onisep.fr/onv/pose-toi-la-question-bac-general-ou-bac-technologique-1)
- [Les études post bac](http://www.secondes-premieres2019-2020.fr/Sites-annexes/Secondes-Premieres-2019-2020/Je-decouvre-l-enseignement-superieur/Les-etudes-post-bac-et-la-plateforme-Parcoursup/Les-etudes-post-bac)
- [Apprentissage ou scolaire](https://oniseptv.onisep.fr/widget/pose-toi-la-question-apprentissage-ou-scolaire)

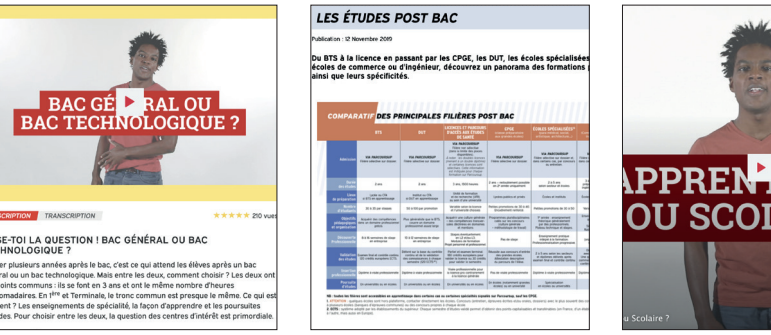

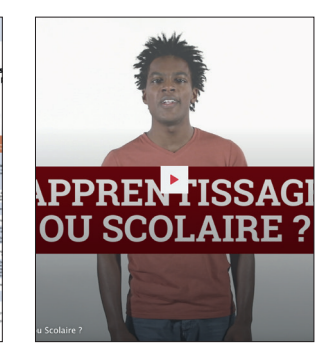

### Pour en savoir plus

#### *ONISEP TV Des [vidéos](https://oniseptv.onisep.fr/) sur les métiers et les formations*

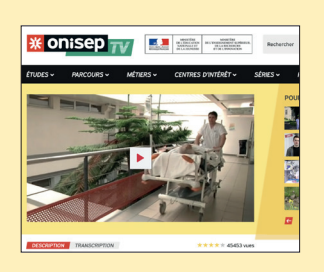

#### *GUIDE Les formations dans l'académie de Bordeaux*

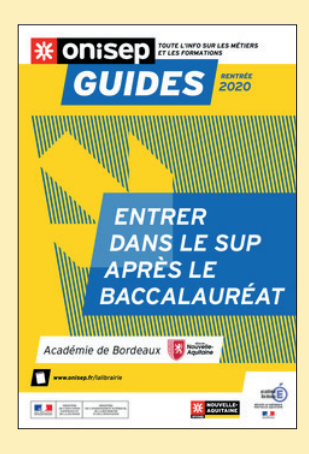

#### *CONTACTS Les [CIO](http://www.onisep.fr/content/download/497057/10441775/file/A5_CIO_2019_web.pdf) dans l'académie de Bordeaux*

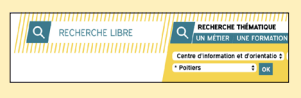

# À découvrir ou consulter

- Les publications Onisep en accès gratuit en ce moment en utilisant l'identifiant *Onisep2020* et le mot de passe *Onisep2020*.
	- · [Après le bac](https://lekiosqueenligne.onisep.fr/apres-le-bac-10580.kjsp)
	- · [Quels métiers demain](https://lekiosqueenligne.onisep.fr/quels-metiers-demain--10910.kjsp)

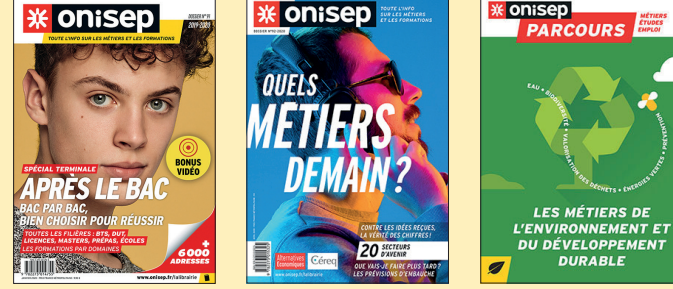

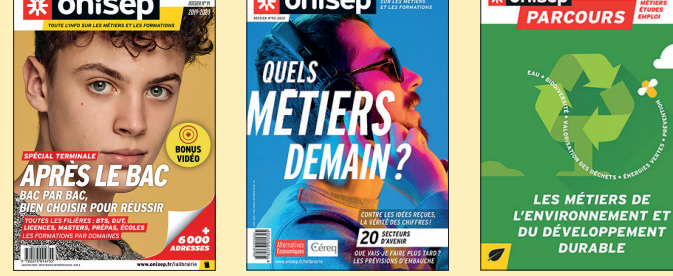

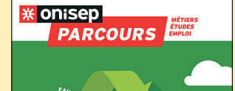

– Service « [Mon Orientation En Ligne](http://www.monorientationenligne.fr/qr/index.php) »

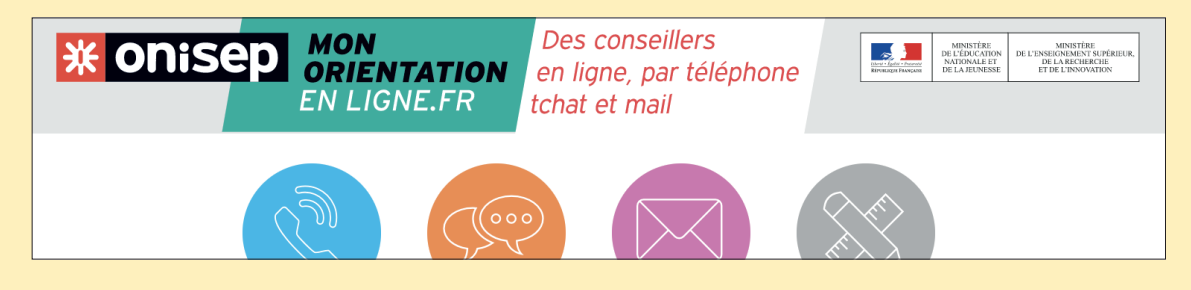

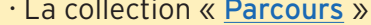

· Le [Kiosque](https://lekiosqueenligne.onisep.fr/) [en ligne](https://lekiosqueenligne.onisep.fr/)

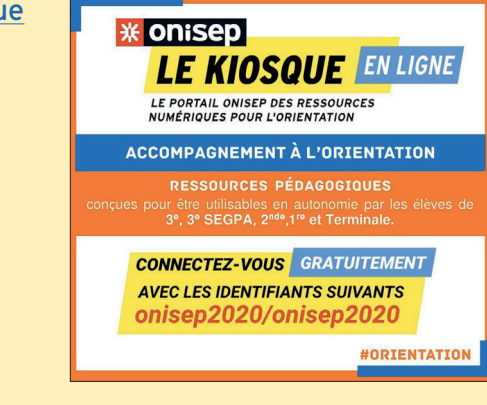

Onisep Nouvelle-Aquitaine I Site de Bordeaux I Avril 2020

**Rédactrice en chef :** Laurence Chartier **<sup>I</sup> Conception et rédaction :** Marie Daguet **<sup>I</sup> Maquette :** Julie Labbaye **<sup>I</sup>**✆ 05 40 54 71 44 @ drobordeaux@onisep.fr

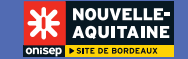